# <span id="page-0-0"></span>ES728 – Controle Avançado de Sistemas

Camino, J. F.

DSI / Faculdade de Engenharia Mecânica UNICAMP, Campinas, SP, 13083-860, Brasil camino@fem.unicamp.br

Campinas, 10 de dezembro de 2021

Projeto de controladores no espaço de estado: caso discreto Realimentação completa de estado

 $\blacktriangleright$  Seja o sistema discreto

$$
x(k + 1) = \Phi x(k) + \Gamma u(k)
$$

$$
y(k) = Hx(k)
$$

► Assumindo que os *n* estados estão disponíveis para realimentação, pode-se usar a seguinte lei de controle

$$
u(k) = -Kx(k)
$$

▶ A equação em malha fechada é dada por

$$
x(k+1) = (\Phi - \Gamma K)x(k)
$$

Aplicando a transformada  $Z$  com condições iniciais nulas, tem-se

$$
(zI - (\Phi - \Gamma K))X(z) = 0
$$

▶ Portanto a equação característica em malha fechada é dada por

$$
\det(zI - \Phi + \Gamma K) = 0
$$

cujas raízes determinam o comportamento do sistema em malha fechada.

Camino, J. F. (DSI/FEM/UNICAMP) [ES728 – Controle Avançado de Sistemas](#page-0-0) 2 / 14

## Projeto de controladores no espaço de estado: caso discreto Alocação de polos

- ▶ Se a planta for controlável e observável, então as raízes da equação característica são os polos de malha fechada.
- $\triangleright$  Suponha que os polos desejados em malha fechada sejam  $z_1, z_2, \ldots, z_n$
- ▶ Assim, o polinômio desejado é

$$
\alpha_d(z)=(z-z_1)(z-z_2)\cdots(z-z_n)
$$

 $\blacktriangleright$  Para alocar os polos, basta determinar  $K$  tal que

$$
\det(zI - \Phi + \Gamma K) = \alpha_d(z)
$$

Exemplo. Considere o duplo integrador (discretizado pelo  $SOZ$ )

$$
\Phi = \begin{bmatrix} 1 & T \\ 0 & 1 \end{bmatrix}, \quad \Gamma = \begin{bmatrix} T^2/2 \\ T \end{bmatrix}, \quad T = 0.1s
$$

► Polos desejados:  $z = 0.8 \pm j0.1\sqrt{6}$ . Assim  $\alpha_d(z) = z^2 - 1.6z + 0.7$ .

▶ A equação a ser resolvida é

$$
\left| \begin{bmatrix} z & 0 \\ 0 & z \end{bmatrix} - \begin{bmatrix} 1 & T \\ 0 & 1 \end{bmatrix} + \begin{bmatrix} T^2/2 \\ T \end{bmatrix} \begin{bmatrix} K_1 & K_2 \end{bmatrix} \right| = z^2 - 1.6z + 0.7
$$
  
A solução fornece: 
$$
K_1 = \frac{0.1}{T^2} = 10, \qquad K_2 = \frac{0.35}{T} = 3.5
$$

Camino, J. F. (DSI/FEM/UNICAMP) [ES728 – Controle Avançado de Sistemas](#page-0-0) 3 / 14

### Projeto de controladores no espaço de estado: caso discreto Estimador de estado

- ▶ Nem todos os estados podem estar disponíveis, assim é necessário estimá-los.
- ▶ A equação do estimador por "predição" é dada por

$$
\bar{x}(k+1) = \Phi \bar{x}(k) + \Gamma u(k)
$$

em que  $\bar{x}(k)$  é a estimação do estado  $x(k)$ .

▶ O erro de estimação é dado por

$$
\tilde{x}(k) = \bar{x}(k) - x(k)
$$
  

$$
\tilde{x}(k+1) = \Phi \bar{x}(k) + \Gamma u(k) - \Phi x(k) - \Gamma u(k)
$$
  

$$
= \Phi(\bar{x}(k) - x(k)) = \Phi \tilde{x}(k)
$$

Assim, o erro de estimação é  $\tilde{x}(k) = \Phi^k \tilde{x}(0)$ , com  $\tilde{x}(0)$  é o erro inicial.

- ► Se a matriz  $\Phi$  for estável, então  $\tilde{x}(k) \to 0$ .
- $\triangleright$  O erro de estimação depende apenas de  $\Phi$ , não podendo ser controlado.

### Projeto de controladores no espaço de estado: caso discreto Observador de Luenberger

▶ O estimador de ordem completa de Luenberger é dado por

$$
\bar{x}(k+1) = \Phi \bar{x}(k) + \Gamma u(k) + L(y(k) - H\bar{x}(k))
$$

$$
= (\Phi - LH)\bar{x}(k) + \Gamma u(k) + Ly(k)
$$

em que  $\bar{x}(k)$  é o estado estimado e  $\bar{y}(k) = H\bar{x}(k)$  é a saída estimada.

► Para esse estimador, a equação do erro  $\tilde{x}(k) = \bar{x}(k) - x(k)$  é  $\tilde{x}(k+1) = \Phi \bar{x}(k) + \Gamma u(k) + L(y(k) - H\bar{x}(k)) - \Phi x(k) - \Gamma u(k)$  $= (\Phi - LH)\tilde{x}(k)$ 

◮ Assim, o erro a qualquer instante é dado por

$$
\tilde{x}(k) = (\Phi - LH)^k \tilde{x}(0)
$$

▶ A equação característica é dada por

$$
\det(zI - \Phi + LH) = 0
$$

► Se o sistema for completamente observável, é possível escolher *L* de forma a alocar arbitrariamente os autovalores de  $(\Phi - LH)$ .

► Se o sistema for apenas detectável, é possível garantir que o erro convergirá a zero. Camino, J. F. (DSI/FEM/UNICAMP) [ES728 – Controle Avançado de Sistemas](#page-0-0) 5 / 14 Projeto de controladores no espaço de estado: caso discreto Controlabilidade e observabilidade: similares ao caso contínuo

 $\triangleright$  Se o sistema for completamente controlável, existe uma matriz  $K$  tal que

$$
\det(zI - \Phi + \Gamma K) = \alpha_c(z)
$$

▶ Fórmula de Ackermann:

$$
K = \begin{bmatrix} 0 & 0 & \cdots & 1 \end{bmatrix} \mathcal{C}^{-1} \alpha_c(\Phi)
$$

em que  $\mathcal C$  é a matriz de controlabilidade dada por

$$
\mathcal{C} = \begin{bmatrix} \Gamma & \Phi \Gamma & \dots & \Phi^{n-1} \Gamma \end{bmatrix}
$$

► Se o sistema for completamente observável, existe uma matriz *L* tal que

$$
\det(zI - \Phi + LH) = \alpha_o(z)
$$

◮ Fórmula de Ackermann:

$$
L = \alpha_o(\Phi) \mathcal{O}^{-1} \begin{bmatrix} 0 & 0 & \cdots & 1 \end{bmatrix}^T
$$

em que  $\mathcal O$  é a matriz de observabilidade dada por

$$
\mathcal{O} = \begin{bmatrix} H \\ H\Phi \\ \vdots \\ H\Phi^{n-1} \end{bmatrix}
$$

Camino, J. F. (DSI/FEM/UNICAMP) [ES728 – Controle Avançado de Sistemas](#page-0-0) 6 / 14

#### Projeto de controladores no espaço de estado: caso discreto Controlador dinâmico por realimentação de saída

▶ Similar ao caso contínuo, pode-se usar a lei da separação e projetar de forma independente o controlador e o observador.

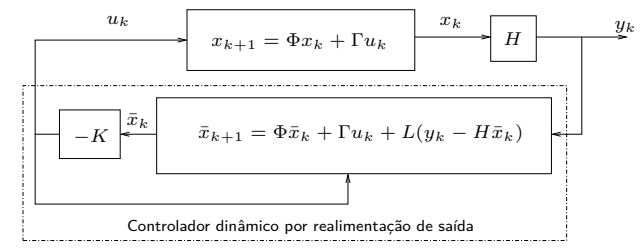

A equação dinâmica para o erro de estimação  $\tilde{x}(k) = \bar{x}(k) - x(k)$  é dada por  $\tilde{x}(k+1) = (\Phi - LH)\tilde{x}(k)$ 

Para essa configuração, o sistema aumentado em malha fechada passa a ser

$$
\begin{bmatrix} \tilde{x}(k+1) \\ x(k+1) \end{bmatrix} = \begin{bmatrix} \Phi - LH & 0 \\ -\Gamma K & \Phi - \Gamma K \end{bmatrix} \begin{bmatrix} \tilde{x}(k) \\ x(k) \end{bmatrix}
$$

◮ A função de transferência do controlador, de *Y* (*z*) para *U*(*z*), é dada por

$$
D(z) = -K\left(zI - \Phi + \Gamma K + LH\right)^{-1}L
$$

## Projeto de controladores no espaço de estado: caso discreto Exemplo de aplicação: duplo integrador

- ▶ O controlador que aloca os polos em  $z = 0.8 \pm j0.1\sqrt{6}$  é dado por  $K = \begin{bmatrix} 10 & 3.5 \end{bmatrix}$ .
- ▶ Supondo que os estados não estejam disponíveis, é possível projetar um estimador de ordem completa resolvendo a equação característica: det(*zI* − Φ + *LH*) = 0
- $\blacktriangleright$  0 ganho  $L$  do estimador que aloca os polos em  $z=0.4\pm j0.4$  é dado por  $L=\begin{bmatrix} 1.2 \ 5.2 \end{bmatrix}$ 5*.*2  $\mathbb{I}$
- ▶ O controlador é dado por  $D(z) = U(z)/Y(z) = -K(zI \Phi + \Gamma K + LH)^{-1} L$

```
▶ Algoritmo em Matlab:
```

```
\Rightarrow T = 0.1; A = [1 T; 0 1]; B = [T^2/2 ; T]; H = [1 0];
>> K = acker(A,B,0.1*[8+i*sqrt(6) 8-i*sqrt(6)])10.0000 3.5000
>> L = acker(A',H',0.4*[1+i 1-i])'
    1.2000
    5.2000
\Rightarrow z = tf('z',T);
>> Dz = -K/(z*eye(2) - A + B*K + L*H)*L;
>> zpk(minreal(Dz))
  -30.2 (z-0.8278)
---------------------
(2^{\circ}2 - 0.4z + 0.34)
```
## Projeto de controladores no espaço de estado: caso discreto Exemplo de aplicação: duplo integrador

▶ O sistema aumentado em malha fechada é dado por

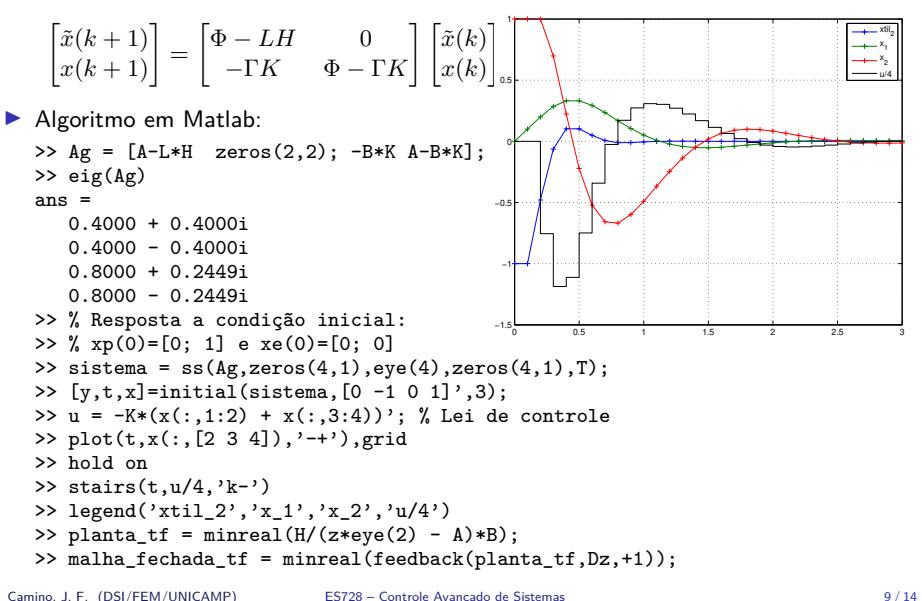

▶ Seja o sistema discreto

$$
x(k + 1) = \Phi x(k) + \Gamma u(k)
$$

$$
y(k) = Hx(k)
$$

▶ Considere o diagrama de controle abaixo.

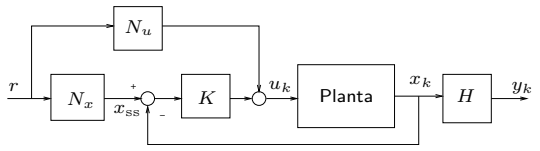

▶ O projeto (similar ao caso contínuo) consiste em determinar a lei de controle  $u_k = N_u r − K(x_k - x_{ss})$  com os ganhos  $N_u$ ,  $N_x$  e  $K$  tais que a saída  $y_k \to r$ . ◮ Assumindo

$$
x_{ss} = N_x r, \qquad u_{ss} = N_u r
$$

$$
y_{ss} = H x_{ss} = r
$$

obtem-se (se o sistema for inversível)

$$
\begin{bmatrix} N_x \\ N_u \end{bmatrix} = \begin{bmatrix} \Phi-I & \Gamma \\ H & 0 \end{bmatrix}^{-1} \begin{bmatrix} 0 \\ I \end{bmatrix}
$$

Camino, J. F. (DSI/FEM/UNICAMP) [ES728 – Controle Avançado de Sistemas](#page-0-0) 10 / 14

 $\blacktriangleright$  Definindo  $\bar{N}$  como

$$
\bar{N} = N_u + KN_x
$$

a lei de controle é dada por

$$
u_k = \bar{N}r - Kx_k
$$

e o sistema em malha fechada fica sendo

$$
x_{k+1} = (\Phi - \Gamma K)x_k + \Gamma \bar{N}r
$$

$$
y_k = Hx_k
$$

◮ O diagrama de blocos correspondente está apresentado na figura abaixo.

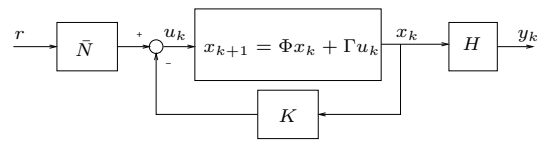

▶ Caso todos os estados não estejam disponíveis para realimentação, pode-se utilizar um estimador. Nesse caso, a lei de controle passa a ser

$$
u_k = -K(\bar{x}_k - x_{ss}) + N_u r
$$

com *x*¯*<sup>k</sup>* o estado estimado.

Camino, J. F. (DSI/FEM/UNICAMP) [ES728 – Controle Avançado de Sistemas](#page-0-0) 11 / 14

Exemplo. Considere o duplo integrador discretizado  $(T = 0.1s)$  dado por

$$
\Phi = \begin{bmatrix} 1.0000 & 0.1000 \\ 0.0000 & 1.0000 \end{bmatrix}, \qquad \Gamma = \begin{bmatrix} 0.0050 \\ 0.1000 \end{bmatrix}, \qquad H = \begin{bmatrix} 1 & 0 \end{bmatrix}
$$

▶ O controlador que aloca os polos em  $z = 0.8 \pm j0.1\sqrt{6}$  é dado por  $K = \lceil 10 - 3.5 \rceil$ . Step Response

1.4

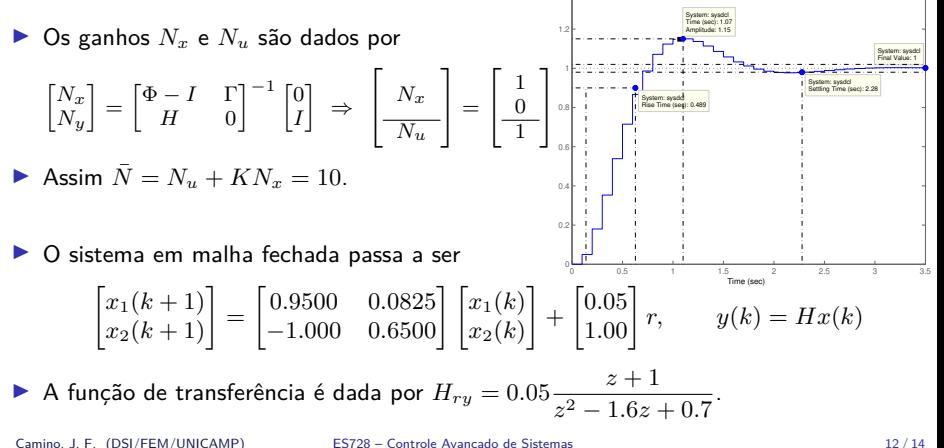

- ▶ Casos os estados não estejam disponíveis, pode-se utilizar um estimador.
- ▶ A lei de controle passa ser

$$
u(k) = -K(\bar{x}(k) - x_{ss}) + N_u r = -K(\bar{x}(k) - N_x r) + N_u r
$$
  
=  $(N_u + KN_x)r - K\bar{x}(k)$   
=  $\bar{N}r - K\bar{x}(k)$ 

▶ O sistema completo com o estimador é dada por

$$
x(k+1) = \Phi x(k) + \Gamma u(k)
$$
  
=  $\Phi x(k) - \Gamma K \bar{x}(k) + \Gamma \bar{N}r$   

$$
y(k) = Hx(k)
$$
  

$$
\bar{x}(k+1) = (\Phi - LH) \bar{x}(k) + \Gamma u(k) + Ly(k)
$$
  
=  $(\Phi - LH - \Gamma K) \bar{x}(k) + LHx(k) + \Gamma \bar{N}r$ 

◮ O sistema aumentado em malha fechada passa a ser

$$
\begin{bmatrix} x(k+1) \\ \bar{x}(k+1) \end{bmatrix} = \begin{bmatrix} \Phi & -\Gamma K \\ LH & \Phi - LH - \Gamma K \end{bmatrix} \begin{bmatrix} x(k) \\ \bar{x}(k) \end{bmatrix} + \begin{bmatrix} \Gamma \bar{N} \\ \Gamma \bar{N} \end{bmatrix} r
$$

Camino, J. F. (DSI/FEM/UNICAMP) [ES728 – Controle Avançado de Sistemas](#page-0-0) 13 / 14

<span id="page-13-0"></span>▶ O ganho *L* do estimador que aloca os polos em  $z = 0.8 \pm j0.4$  é  $L = \begin{bmatrix} 0.4 & 2.0 \end{bmatrix}^T$ .

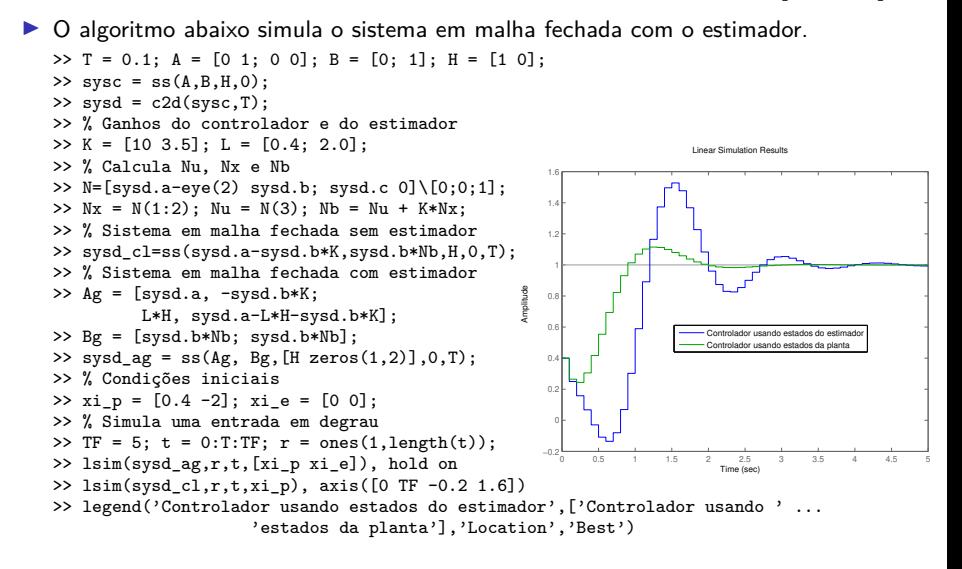